# NAG Library Function Document

# nag\_mesh2d\_join (d06dbc)

# <span id="page-0-0"></span>1 Purpose

nag mesh2d join (d06dbc) joins together (restitches) two adjacent, or overlapping, meshes.

# 2 Specification

```
#include <nag.h>
#include <nagd06.h>
```

```
void nag_mesh2d_join (double eps, Integer nv1, Integer nelt1, Integer nedge1,
     const double coor1[], const Integer edge1[], const Integer conn1[],
     const Integer reft1[], Integer nv2, Integer nelt2, Integer nedge2,
     const double coor2[], const Integer edge2[], const Integer conn2[],
     const Integer reft2[], Integer *nv3, Integer *nelt3, Integer *nedge3,
     double coor3[], Integer edge3[], Integer conn3[], Integer reft3[],
     Integer itrace, const char *outfile, NagError *fail)
```
# 3 Description

nag mesh2d join (d06dbc) joins together two adjacent, or overlapping, meshes. If the two meshes are adjacent then vertices belonging to the part of the boundary forming the common interface should coincide. If the two meshes overlap then vertices and triangles in the overlapping zone should coincide too.

This function is partly derived from material in the MODULEF package from INRIA (Institut National de Recherche en Informatique et Automatique).

# 4 References

None.

# 5 Arguments

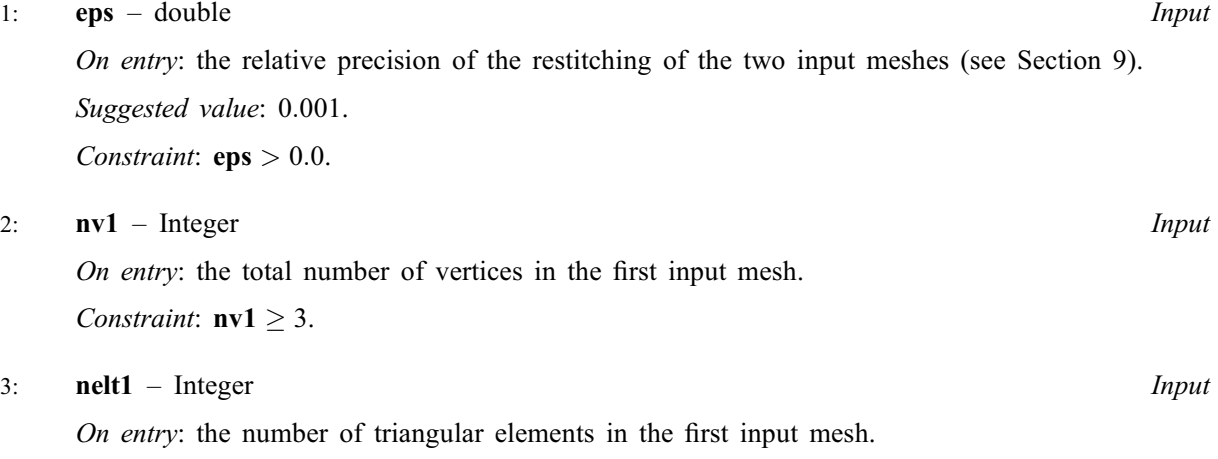

Constraint:  $\text{nelt1} \leq 2 \times \text{nv1} - 1$ .

#### <span id="page-1-0"></span>4: **nedge1** – Integer **Input is a set of the input input is a set of the input input input in the input input in the input input in the input in the input input in the input input in the input input in the input input in t**

On entry: the number of boundary edges in the first input mesh.

*Constraint*: **nedge1**  $\geq$  1.

5: coor1 $[2 \times \text{nv1}]$  $[2 \times \text{nv1}]$  $[2 \times \text{nv1}]$  – const double *Input* 

Note: the  $(i, j)$ th element of the matrix is stored in coor1 $[(i-1) \times 2 + i - 1]$ .

On entry: coor1 $[(i-1) \times 2]$  contains the x coordinate of the ith vertex of the first input mesh, for  $i = 1, 2, \ldots$ , [nv1](#page-0-0); while coor1 $[(i - 1) \times 2 + 1]$  contains the corresponding y coordinate.

# 6: edge1 $[3 \times \text{nedge}1]$  – const Integer Input

Note: the  $(i, j)$ th element of the matrix is stored in edge1 $[(j - 1) \times 3 + i - 1]$ .

On entry: the specification of the boundary edges of the first input mesh. **edge1** $[(i-1) \times 3]$  and edge1 $[(j-1) \times 3 + 1]$  contain the vertex numbers of the two end points of the *j*th boundary edge. edge1 $[(j-1) \times 3 + 2]$  is a user-supplied tag for the jth boundary edge.

*Constraint*:  $1 \leq \text{edge1}[(i-1) \times 3 + i - 1] \leq \text{nv1}$  $1 \leq \text{edge1}[(i-1) \times 3 + i - 1] \leq \text{nv1}$  $1 \leq \text{edge1}[(i-1) \times 3 + i - 1] \leq \text{nv1}$  and edge1 $[(j-1) \times 3] \neq$ edge1 $[(j-1) \times 3 + 1]$ , for  $i = 1, 2$  and  $j = 1, 2, \ldots$ , nedge1.

7: conn $1[3 \times \text{nelt1}]$  $1[3 \times \text{nelt1}]$  $1[3 \times \text{nelt1}]$  – const Integer Input

Note: the  $(i, j)$ th element of the matrix is stored in conn1 $[(j - 1) \times 3 + i - 1]$ .

On entry: the connectivity between triangles and vertices of the first input mesh. For each triangle j, conn1 $[(i-1) \times 3 + i - 1]$  gives the indices of its three vertices (in anticlockwise order), for  $i = 1, 2, 3$  and  $j = 1, 2, \ldots$ , [nelt1](#page-0-0).

Constraints:

 $1 \le \text{conn}1[(j-1) \times 3 + i - 1] \le \text{nv1};$  $1 \le \text{conn}1[(j-1) \times 3 + i - 1] \le \text{nv1};$  $1 \le \text{conn}1[(j-1) \times 3 + i - 1] \le \text{nv1};$ **conn1** $[(j-1) \times 3] \neq$  **conn1** $[(j-1) \times 3 + 1]$ ; conn1 $[(j-1) \times 3] \neq$ conn1 $[(j-1) \times 3 + 2]$  and conn1 $[(j-1) \times 3 + 1] \neq$  conn1 $[(j-1) \times 3 + 2]$ , for  $i = 1, 2, 3$  and  $j = 1, 2, \ldots$ , [nelt1](#page-0-0).

8:  $reft1[neft]$  – const Integer  $Input$ 

On entry: reft $1[k-1]$  contains the user-supplied tag of the kth triangle from the first input mesh, for  $k = 1, 2, \ldots$ , [nelt1](#page-0-0).

9:  $\mathbf{nv2}$  – Integer *Input* 

On entry: the total number of vertices in the second input mesh.

Constraint:  $nv2 \geq 3$ .

10: **nelt2** – Integer *Input* 

On entry: the number of triangular elements in the second input mesh.

Constraint:  $\text{nelt2} \leq 2 \times \text{nv2} - 1$ .

11: **nedge2** – Integer Integer **Input** 

On entry: the number of boundary edges in the second input mesh. Constraint: **nedge2**  $\geq$  1.

12:  $\text{coor}2[2 \times \text{nv2}]$  – const double *Input* 

Note: the  $(i, j)$ th element of the matrix is stored in coor2 $[(i - 1) \times 2 + i - 1]$ .

On entry:  $\text{coor2}[(i-1) \times 2]$  contains the x coordinate of the ith vertex of the second input mesh, for  $i = 1, 2, \ldots, \textbf{nv2}$ ; while  $\textbf{coor2}[(i-1) \times 2 + 1]$  contains the corresponding y coordinate.

#### <span id="page-2-0"></span>13:  $edge2 \times$  [nedge2](#page-1-0) = const Integer Input in the set of the set of the set of the set of the set of the set of the set of the set of the set of the set of the set of the set of the set of the set of the set of the set of th

Note: the  $(i, j)$ th element of the matrix is stored in edge2 $[(j - 1) \times 3 + i - 1]$ .

On entry: the specification of the boundary edges of the second input mesh.  $\text{edge2}[(i-1) \times 3]$ and **edge2** $[(i-1) \times 3 + 1]$  contain the vertex numbers of the two end points of the *i*th boundary edge. edge2 $[(j-1) \times 3 + 2]$  is a user-supplied tag for the jth boundary edge.

*Constraint*:  $1 \leq \text{edge2}[(i-1) \times 3 + i - 1] \leq \text{nv2}$  $1 \leq \text{edge2}[(i-1) \times 3 + i - 1] \leq \text{nv2}$  $1 \leq \text{edge2}[(i-1) \times 3 + i - 1] \leq \text{nv2}$  and edge2 $[(i-1) \times 3] \neq$  edge2 $[(i-1) \times 3 + 1]$ , for  $i = 1, 2$  and  $j = 1, 2, \ldots$ , [nedge2](#page-1-0).

14:  $\text{conn2}[3 \times \text{nelt2}]$  $\text{conn2}[3 \times \text{nelt2}]$  $\text{conn2}[3 \times \text{nelt2}]$  – const Integer Input

Note: the  $(i, j)$ th element of the matrix is stored in conn2 $[(j - 1) \times 3 + i - 1]$ .

On entry: the connectivity between triangles and vertices of the second input mesh. For each triangle j, conn2 $[(j-1) \times 3 + i - 1]$  gives the indices of its three vertices (in anticlockwise order), for  $i = 1, 2, 3$  and  $j = 1, 2, ...,$  **[nelt2](#page-1-0)**.

#### Constraints:

 $1 < \text{conn2}[(i-1) \times 3 + i - 1] < \text{nv2};$  $1 < \text{conn2}[(i-1) \times 3 + i - 1] < \text{nv2};$  $1 < \text{conn2}[(i-1) \times 3 + i - 1] < \text{nv2};$ **conn2** $[(j-1) \times 3] \neq$  **conn2** $[(j-1) \times 3 + 1]$ ; conn2 $[(j-1) \times 3] \neq$ conn2 $[(j-1) \times 3 + 2]$  and **conn2** $[(j-1) \times 3 + 1] \neq \text{conn2}[(j-1) \times 3 + 2]$ , for  $i = 1, 2, 3$  and  $j = 1, 2, \ldots$ , [nelt2](#page-1-0).

15: reft2[[nelt2](#page-1-0)] – const Integer Input

On entry: reft2[ $k-1$ ] contains the user-supplied tag of the kth triangle from the second input mesh, for  $k = 1, 2, \ldots$ , [nelt2](#page-1-0).

16: nv3 – Integer \* Output

On exit: the total number of vertices in the resulting mesh.

17: **nelt3** – Integer \* Output

On exit: the number of triangular elements in the resulting mesh.

18: **nedge3** – Integer \* Output

On exit: the number of boundary edges in the resulting mesh.

19:  $\textbf{coor3}[dim]$  – double  $Output$ 

Note: the dimension, dim, of the array coor3 must be at least  $2 \times (nv1 + nv2)$  $2 \times (nv1 + nv2)$  $2 \times (nv1 + nv2)$  $2 \times (nv1 + nv2)$  $2 \times (nv1 + nv2)$ .

The  $(i, j)$ th element of the matrix is stored in coor3 $[(j - 1) \times 2 + i - 1]$ .

On exit: coor3 $[(i-1) \times 2]$  will contain the x coordinate of the ith vertex of the resulting mesh, for  $i = 1, 2, \ldots, \textbf{nv3}$ ; while coors  $[(i - 1) \times 2 + 1]$  will contain the corresponding y coordinate.

20:  $\textbf{edge}$   $\text{output}$  – Integer  $Output$ 

Note: the dimension, dim, of the array edge3 must be at least  $3 \times (nedge1 + nedge2)$  $3 \times (nedge1 + nedge2)$  $3 \times (nedge1 + nedge2)$  $3 \times (nedge1 + nedge2)$  $3 \times (nedge1 + nedge2)$ . This may be reduced to nedge3 once that value is known.

The  $(i, j)$ th element of the matrix is stored in edge3 $[(j - 1) \times 3 + i - 1]$ .

On exit: the specification of the boundary edges of the resulting mesh. **edge3** $[(i-1) \times 3 + i - 1]$ will contain the vertex number of the *i*th end point  $(i = 1, 2)$  of the *j*th boundary or interface edge.

If the two meshes overlap, edge3 $[(j-1) \times 3 + 2]$  will contain the same tag as the corresponding edge belonging to the first and/or the second input mesh.

If the two meshes are adjacent,

- <span id="page-3-0"></span>(i) if the *j*th edge is part of the partition interface, then **[edge3](#page-2-0)** $[(i-1) \times 3 + 2]$  will contain the value  $1000 \times k_1 + k_2$  where  $k_1$  and  $k_2$  are the tags for the same edge of the first and the second mesh respectively;
- (ii) otherwise, [edge3](#page-2-0) $[(j-1) \times 3 + 2]$  will contain the same tag as the corresponding edge belonging to the first and/or the second input mesh.
- 21:  $\text{conn3}[dim]$  Integer  $Output$

Note: the dimension, dim, of the array conn3 must be at least  $3 \times (nelt1 + nelt2)$  $3 \times (nelt1 + nelt2)$  $3 \times (nelt1 + nelt2)$  $3 \times (nelt1 + nelt2)$  $3 \times (nelt1 + nelt2)$ . This may be reduced to **[nelt3](#page-2-0)** once that value is known.

The  $(i, j)$ th element of the matrix is stored in conn3 $[(j - 1) \times 3 + i - 1]$ .

On exit: the connectivity between triangles and vertices of the resulting mesh. conn3 $[(j - 1) \times 3 + i - 1]$  will give the indices of its three vertices (in anticlockwise order), for  $i = 1, 2, 3$  and  $j = 1, 2, \ldots$ , [nelt3](#page-2-0).

22:  $\text{reft3}[dim]$  – Integer  $Output$ 

Note: the dimension, dim, of the array reft3 must be at least [nelt1](#page-0-0) + [nelt2](#page-1-0). This may be reduced to [nelt3](#page-2-0) once that value is known.

On exit: if the two meshes form a partition, reft $3[k-1]$  will contain the same tag as the corresponding triangle belonging to the first or the second input mesh, for  $k = 1, 2, \ldots$ , [nelt3](#page-2-0). If the two meshes overlap, then **reft3**[ $k-1$ ] will contain the value 1000  $\times$   $k_1 + k_2$  where  $k_1$  and  $k_2$ are the user-supplied tags for the same triangle of the first and the second mesh respectively, for  $k = 1, 2, \ldots$ , [nelt3](#page-2-0).

23: **itrace** – Integer *Input* 

On entry: the level of trace information required from nag mesh2d join (d06dbc).

itrace  $< 0$ 

No output is generated.

itrace  $\geq 1$ 

Details about the common vertices, edges and triangles to both meshes are printed.

```
24: outfile – const char * Input
```
On entry: the name of a file to which diagnostic output will be directed. If outfile is NULL the diagnostic output will be directed to standard output.

25: **fail** – NagError \* **Input/Output** 

The NAG error argument (see Section 3.6 in the Essential Introduction).

# 6 Error Indicators and Warnings

# NE\_ALLOC\_FAIL

Dynamic memory allocation failed. See Section 3.2.1.2 in the Essential Introduction for further information.

#### NE\_BAD\_PARAM

On entry, argument  $\langle value \rangle$  had an illegal value.

#### NE\_INT

On entry,  $\mathbf{nedge1} = \langle value \rangle$  $\mathbf{nedge1} = \langle value \rangle$  $\mathbf{nedge1} = \langle value \rangle$ . Constraint: **[nedge1](#page-1-0)**  $\geq$  1.

On entry,  $\text{nedge2} = \langle value \rangle$  $\text{nedge2} = \langle value \rangle$  $\text{nedge2} = \langle value \rangle$ . Constraint: **[nedge2](#page-1-0)**  $\geq$  1.

On entry,  $\mathbf{nv1} = \langle value \rangle$  $\mathbf{nv1} = \langle value \rangle$  $\mathbf{nv1} = \langle value \rangle$ . Constraint:  $nv1 \geq 3$  $nv1 \geq 3$ .

On entry,  $nv2 = \langle value \rangle$  $nv2 = \langle value \rangle$ . Constraint:  $nv2 \geq 3$  $nv2 \geq 3$ .

#### NE\_INT\_2

On entry, **[nelt1](#page-0-0)** =  $\langle value \rangle$  and **[nv1](#page-0-0)** =  $\langle value \rangle$ . Constraint:  $\text{nelt1} \leq 2 \times \text{nv1} - 1$  $\text{nelt1} \leq 2 \times \text{nv1} - 1$  $\text{nelt1} \leq 2 \times \text{nv1} - 1$  $\text{nelt1} \leq 2 \times \text{nv1} - 1$  $\text{nelt1} \leq 2 \times \text{nv1} - 1$ .

On entry,  $\text{nelt2} = \langle value \rangle$  $\text{nelt2} = \langle value \rangle$  $\text{nelt2} = \langle value \rangle$  and  $\text{nv2} = \langle value \rangle$  $\text{nv2} = \langle value \rangle$  $\text{nv2} = \langle value \rangle$ . Constraint:  $\text{nelt2} \leq 2 \times \text{nv2} - 1$  $\text{nelt2} \leq 2 \times \text{nv2} - 1$  $\text{nelt2} \leq 2 \times \text{nv2} - 1$  $\text{nelt2} \leq 2 \times \text{nv2} - 1$  $\text{nelt2} \leq 2 \times \text{nv2} - 1$ .

On entry, the endpoints of edge J in the first mesh have the same index I:  $J = \langle value \rangle$  and  $I = \langle value \rangle$ .

On entry, the endpoints of edge J in the second mesh have the same index I:  $J = \langle value \rangle$  and  $I = \langle value \rangle$ .

On entry, vertices 1 and 2 of triangle K in the first mesh have the same index I:  $K = \langle value \rangle$  and  $I = \langle value \rangle$ .

On entry, vertices 1 and 2 of triangle K in the second mesh have the same index I:  $K = \langle value \rangle$ and  $I = \langle value \rangle$ .

On entry, vertices 1 and 3 of triangle K in the first mesh have the same index I:  $K = \langle value \rangle$  and  $I = \langle value \rangle$ .

On entry, vertices 1 and 3 of triangle K in the second mesh have the same index I:  $K = \langle value \rangle$ and  $I = \langle value \rangle$ .

On entry, vertices 2 and 3 of triangle K in the first mesh have the same index I:  $K = \langle value \rangle$  and  $I = \langle value \rangle$ .

On entry, vertices 2 and 3 of triangle K in the second mesh have the same index I:  $K = \langle value \rangle$ and  $I = \langle value \rangle$ .

#### NE\_INT\_4

On entry,  $\text{CONN1}(I, J) = \langle value \rangle$  $\text{CONN1}(I, J) = \langle value \rangle$  $\text{CONN1}(I, J) = \langle value \rangle$ ,  $I = \langle value \rangle$ ,  $J = \langle value \rangle$  and  $nv1 = \langle value \rangle$  $nv1 = \langle value \rangle$ . Constraint: [CONN1](#page-1-0) $(I, J) \geq 1$  and CONN1 $(I, J) \leq \textbf{nv1}$  $(I, J) \leq \textbf{nv1}$  $(I, J) \leq \textbf{nv1}$ , where CONN1 $(I, J)$  denotes **[conn1](#page-1-0)** $[(J - 1) \times 3 + I - 1]$ .

On entry,  $\text{CONN2}(I, J) = \langle value \rangle$  $\text{CONN2}(I, J) = \langle value \rangle$  $\text{CONN2}(I, J) = \langle value \rangle$ ,  $I = \langle value \rangle$ ,  $J = \langle value \rangle$  and  $nv2 = \langle value \rangle$  $nv2 = \langle value \rangle$ . Constraint: [CONN2](#page-2-0) $(I, J) \geq 1$  and CONN2 $(I, J) \leq n \nu$ 2, where CONN2 $(I, J)$  denotes **[conn2](#page-2-0)** $[(J - 1) \times 3 + I - 1]$ .

On entry,  $EDGE1(I, J) = \langle value \rangle$  $EDGE1(I, J) = \langle value \rangle$ ,  $I = \langle value \rangle$ ,  $J = \langle value \rangle$  and  $nv1 = \langle value \rangle$  $nv1 = \langle value \rangle$ . Constraint: **[EDGE1](#page-1-0)**(*I*, *J*)  $\geq$  1 and **EDGE1**(*I*, *J*)  $\leq$  **[nv1](#page-0-0)**, where **EDGE1**(*I*, *J*) denotes [edge1](#page-1-0)[ $(J - 1) \times 3 + I - 1$ ].

On entry,  $\text{EDGE2}(I, J) = \langle value \rangle$  $\text{EDGE2}(I, J) = \langle value \rangle$  $\text{EDGE2}(I, J) = \langle value \rangle$ ,  $I = \langle value \rangle$ ,  $J = \langle value \rangle$  and  $nv2 = \langle value \rangle$  $nv2 = \langle value \rangle$ . Constraint: **[EDGE2](#page-2-0)** $(I, J) \geq 1$  and **EDGE2** $(I, J) \leq$  [nv2](#page-1-0), where **EDGE2** $(I, J)$  denotes [edge2](#page-2-0)[( $J - 1$ )  $\times$  3 +  $I - 1$ ].

#### NE\_INTERNAL\_ERROR

An internal error has occurred in this function. Check the function call and any array sizes. If the call is correct then please contact NAG for assistance.

An unexpected error has been triggered by this function. Please contact NAG. See Section 3.6.6 in the Essential Introduction for further information.

# <span id="page-5-0"></span>NE\_MESH\_ERROR

A serious error has occurred in an internal call to the restitching routine. Check the input of the two meshes, especially the edges/vertices and/or the triangles/vertices connectivities. Seek expert help.

The function has detected a different number of coincident edges from the two meshes on the partition interface  $\langle value \rangle$   $\langle value \rangle$ . Check the input of the two meshes, especially the edges/ vertices connectivity.

The function has detected a different number of coincident triangles from the two meshes in the overlapping zone  $\langle value \rangle$   $\langle value \rangle$ . Check the input of the two meshes, especially the triangles/ vertices connectivity.

The function has detected only  $\langle value \rangle$  coincident vertices with a precision  $eps = \langle value \rangle$  $eps = \langle value \rangle$ . Either [eps](#page-0-0) should be changed or the two meshes are not restitchable.

# NE\_NO\_LICENCE

Your licence key may have expired or may not have been installed correctly. See Section 3.6.5 in the Essential Introduction for further information.

# NE\_NOT\_CLOSE\_FILE

Cannot close file  $\langle value \rangle$ .

### NE\_NOT\_WRITE\_FILE

Cannot open file  $\langle value \rangle$  for writing.

#### NE\_REAL

On entry,  $eps = \langle value \rangle$  $eps = \langle value \rangle$ . Constraint:  $eps > 0.0$  $eps > 0.0$ .

# 7 Accuracy

Not applicable.

# 8 Parallelism and Performance

Not applicable.

# 9 Further Comments

nag mesh2d join (d06dbc) finds all the common vertices between the two input meshes using the relative precision of the restitching argument [eps](#page-0-0). You are advised to vary the value of [eps](#page-0-0) in the neighbourhood of 0.001 with **[itrace](#page-3-0)**  $\geq 1$  to get the optimal value for the meshes under consideration.

# 10 Example

For this function two examples are presented. There is a single example program for nag\_mesh2d\_join (d06dbc), with a main program and the code to solve the two example problems given in Example 1 (ex1) and Example 2 (ex2).

# Example 1 (ex1)

This example involves the unit square  $[0, 1]^2$  meshed uniformly, and then translated by a vector  $\vec{u} = \begin{pmatrix} u_1 \\ u_2 \end{pmatrix}$  $\sim$ (using nag\_mesh2d\_trans (d06dac)). This translated mesh is then restitched with the original mesh. Two cases are considered:

- (a) overlapping meshes  $(u_1 = 15.0, u_2 = 17.0)$ ,
- (b) partitioned meshes  $(u_1 = 19.0, u_2 = 0.0)$ .

The mesh on the unit square has 400 vertices, 722 triangles and its boundary has 76 edges. In the partitioned case the resulting geometry is shown in Figure 1 in [Section 10.3](#page-35-0) while the restitched mesh is shown in Figure 2 in [Section 10.3.](#page-35-0) In the overlapping case the geometry and mesh are shown in Figure 3 and Figure 4 in [Section 10.3.](#page-35-0)

#### Example 2 (ex2)

This example restitches three geometries by calling the function nag\_mesh2d\_join (d06dbc) twice. The result is a mesh with three partitions. The first geometry is meshed by the Delaunay–Voronoi process (using nag\_mesh2d\_delaunay (d06abc)), the second one meshed by an Advancing Front algorithm (using nag\_mesh2d\_front (d06acc)), while the third one is the result of a rotation (by  $-\pi/2$ ) of the second one (using nag\_mesh2d\_trans (d06dac)). The resulting geometry is shown in Figure 5 in [Section 10.3](#page-35-0) and restitched mesh in Figure 6 in [Section 10.3.](#page-35-0)

### 10.1 Program Text

```
/* nag_mesh2d_join (d06dbc) Example Program.
 *
 * Copyright 2014 Numerical Algorithms Group.
 *
 * Mark 7, 2001.
 * Mark 7b revised, 2004.
 */
#include <stdio.h>
#include <nag.h>
#include <nag_stdlib.h>
#include <nagd06.h>
#ifdef __cplusplus
extern "C" {
#endif
static double NAG_CALL fbnd(Integer, double, double, Nag_Comm *);
#ifdef __cplusplus
}
#endif
static int ex1(void);
static int ex2(void);
#define EDGE1(I, J) edge1[3*((J) -1)+(I) -1]
#define EDGE2(I, J) edge2[3*((J) -1)+(I) -1]
#define EDGE3(I, J) edge3[3*((J) -1)+(I) -1]
#define EDGE4(I, J) edge4[3*((J) -1)+(I) -1]<br>#define EDGE5(I, J) edge5[3*((J) -1)+(I) -1]
#define EDGE5(I, J) edge5[3*((J) -1)+(I) -1]<br>#define CONN1(I, J) conn1[3*((J) -1)+(I) -1]
#define CONN1(I, J) conn1[3*((J) -1)+(I) -1]<br>#define CONN2(I, J) conn2[3*((J) -1)+(I) -1]
                        conn2[3*((J) -1) +(I) -1]
#define CONN3(I, J) conn3[3*((J) -1)+(I) -1]
#define CONN4(I, J) conn4[3*((J) -1)+(I) -1]
#define CONN5(I, J) conn5[3*((J) -1)+(I) -1]
#define COOR1(I, J) coor1[2*((J) -1)+(I) -1]
#define COOR2(I, J) coor2[2*((J) -1)+(I) -1]<br>#define COOR3(I, J) coor3[2*((J) -1)+(I) -1]
\# \text{define COOR3(I, J)}#define COOR4(I, J) coor4[2*((J) -1)+(I) -1]
#define COOR5(I, J) coor5[2*((J) -1)+(I) -1]
#define TRANS(I, J) trans[6*((J) -1)+(I) -1]
#define LINED(I, J) lined[4*((J) -1)+(I) -1]
#define COORCH(I, J) coorch[2*(J-1)+I-1]
#define COORUS(I, J) coorus[2*(J-1)+I-1]
int main(void)
{
  Integer exit_status_ex1 = 0;
  Integer exit_status_ex2 = 0;
```

```
printf("nag_mesh2d_join (d06dbc) Example Program Results\n");
 exit_status_ex1 = ex1();exit\_status\_ex2 = ex2();
 return (exit_status_ex1 == 0 && exit_status_ex2 == 0 )? 0 : 1;
}
int ex1(void)
{
  const Integer nvmax = 900, nedmx = 200, neltmx = 2*nvmax+5, ntrans = 1,
                mode = 0;double eps;
  Integer exit_status, i, imax, itrace, itrans, jmax, jtrans, k, ktrans;
  Integer nedge1, nedge2, nedge3, nelt1, nelt2, nelt3, nv1, nv2, nv3,
                reftk;
  Integer imaxm1, jmaxm1, ind;
  char pmesh[2];
  double \star \text{coor}1 = 0, \star \text{coor}2 = 0, \star \text{coor}3 = 0, \star \text{trans} = 0;
  Integer * conn1 = 0, *conn2 = 0, *conn3 = 0, *edge1 = 0, *edge2 = 0;
  Integer *edge3 = 0, *itype = 0, *reft1 = 0, *reft2 = 0, *reft3 = 0;
 NagError fail;
  INIT_FAIL(fail);
 ext_{status} = 0;printf("\nExample 1\n\n");
 /* Skip heading in data file */
#ifdef _WIN32
  scanf_s("%*[^\n] ");
#else
 scanf("%*[\hat{\ } \ranglen] ");
#endif
#ifdef _WIN32
  scanf_s("%*[^\n] ");
#else
 scanf("%*[\hat{\ } \rangle n]");
#endif
 /* Read the mesh: coordinates and connectivity of the 1st domain */#ifdef _WIN32
 scanf_s("%"NAG_IFMT"", &nv1);
#else
 scanf("%"NAG_IFMT"", &nv1);
#endif
#ifdef _WIN32
 scanf_s("%"NAG_IFMT"", &nelt1);
#else
 scanf("%"NAG_IFMT"", &nelt1);
#endif
#ifdef _WIN32
  scanf_s("%*[^\n] ");
#else
 scanf("%*[^\n] ");
#endif
 nv2 = nv1;nelt2 = nelt1;imax = 20;\frac{1}{1}max = \frac{1}{2}max;
  imaxm1 = imax - 1;jmaxm1 = jmax - 1;
  nedge1 = 2*(imaxm1 + jmaxm1);
 nedge2 = nedge1;/* Allocate memory */
  if (!(coor1 = NAG ALLOC(2*nv1, double)) ||
```

```
!(\text{coor2} = \text{NAG}\_\text{ALLOC}(2*nv2, \text{double}))!(coor3 = NAG_ALLOC(2*nvmax, double)) ||
      !(trans = NAG_ALLOC(6*ntrans, double)) ||
      !(conn1 = NAG_ALLOC(3*nelt1, Integer)) ||
      !(conn2 = NAG_ALLOC(3*nelt2, Integer)) ||
      !(conn3 = NAG_ALLOC(3*neltmx, Integer)) ||
      !(edge1 = NAG_ALLOC(3*nedge1, Integer)) ||
      !(edge2 = NAG_ALLOC(3*nedge2, Integer)) ||
      !(edge3 = NAG_ALLOC(3*nedmx, Integer)) ||
      !(itype = NAG_ALLOC(ntrans, Integer)) ||
      !(reft1 = NAG_ALLOC(nelt1, Integer)) ||
      !(reft2 = NAG_ALLOC(nelt2, Integer)) ||
      !(reft3 = NAG_ALLOC(neltmx, Integer)))
    {
      printf("Allocation failure\n");
      exit_status = -1;
      goto END;
    }
 for (i = 1; i \le m \vee 1; ++i){
#ifdef _WIN32
     scanf_s("%lf", &COOR1(1, i));
#else
     scanf("%lf", &COOR1(1, i));
#endif
#ifdef _WIN32
     scanf_s("%lf", &COOR1(2, i));
H \circ 1 \circ \circscanf("%lf", &COOR1(2, i));
#endif
#ifdef WIN32
     scanf_s("%*[^\n] ");
#else
     scanf("%*[^\n] ");
#endif}
 for (k = 1; k \le melt1; ++k){
#ifdef WIN32
     scanf s("%"NAG IFMT"", \&COMN1(1, k));#else
      scanf("%"NAG_IFMT"", &CONN1(1, k));
#endif
#ifdef _WIN32
     scanf_s("%"NAG_IFMT"", &CONN1(2, k));
#else
      scanf("%"NAG_IFMT"", &CONN1(2, k));
#endif
#ifdef _WIN32
      scanf_s("%"NAG_IFMT"", &CONN1(3, k));
#else
      scanf("%"NAG_IFMT"", &CONN1(3, k));
#endif
#ifdef _WIN32
     scanf_s("%"NAG_IFMT"", &reftk);
#else
      scanf("%"NAG_IFMT"", &reftk);
#endif
#ifdef _WIN32
     scanf_s("%*[^\n] ");
4else
      scanf("%*[^\n] ");
#endif
      reft1[k-1] = 1;reft2[k-1] = 2;}
#ifdef _WIN32
```

```
scanf_s(" '%1s '", pmesh, _countof(pmesh));
#else
 scanf(" ' %1s '", pmesh);
#endif
#ifdef _WIN32
 scanf_s("%*[^\n] ");
#else
 scanf("%*\lceil'\n] ");
#endif
 /* the edges of the boundary */ind = 0;for (i = 1; i \le i maxm1; ++i)
    {
      ++ind;
     EDGE1(1, ind) = i;EDGE1(2, ind) = i + 1;EDGE1(3, ind) = 1;}
 for (i = 1; i \le j maxm1; ++i){
      ++ind;
      EDGE1(1, ind) = i*ima;EDGE1(2, ind) = (i+1)*imax;EDGE1(3, ind) = 1;\mathbf{r}for (i = 1; i \le i maxm1; ++i){
     ++ind;
      EDGE1(1, ind) = imax * jmax - i + 1;EDGE1(2, ind) = imax * jmax - i;EDGE1(3, ind) = 1;}
 for (i = 1; i \le j maxml; ++i)
    {
      ++ind;
     EDGE1(1, ind) = (jmax - i)*imax + 1;EDGE1(2, ind) = (jmax - i - 1)*imax + 1;
      EDGE1(3, ind) = 1;}
 for (ktrans = 0; ktrans < 2; ++ktrans)
    {
      /* Translation of the 1st domain to obtain the 2nd domain */\sqrt{4} KTRANS = 0 leading to a domain overlapping \sqrt[4]{4}\frac{1}{4} KTRANS = 1 leading to a domain partition */
      if (ktrans == 0)
        \{itrans = imax -5;
          jtrans = jmax - 3;}
      else
        {
          itrans = imax - 1;
         jtrans = 0;
        }
      itype[0] = 1;TRANS(1, 1) = (double) itrans/(imax - 1.0);
      TRANS(2, 1) = (double) jtrans/(jmax - 1.0);itrace = 0;/* nag_mesh2d_trans (d06dac).
       * Generates a mesh resulting from an affine transformation
       * of a given mesh
```

```
*/
nag_mesh2d_trans(mode, nv2, nedge2, nelt2, ntrans, itype, trans, coor1,
                  edge1, conn1, coor2, edge2, conn2, itrace, 0,
                  &fail);
if (fail.code == NE_NOERROR)
  {
    for (i = 1; i \leq nedge2; ++i) EDGE2(3, i) = 2;
    /* Call to the restitching driver */
    itrace = 0;eps = 0.01;/* nag_mesh2d_join (d06dbc).
     * Joins together two given adjacent (possibly overlapping)
     * meshes
     */
    nag_mesh2d_join(eps, nv1, nelt1, nedge1, coor1, edge1, conn1, reft1,
                     nv2, nelt2, nedge2, coor2, edge2, conn2, reft2, &nv3,
                     &nelt3, &nedge3, coor3, edge3, conn3, reft3, itrace,
                    0, &fail);
    if (fail.code == NE_NOERROR)
      {
        if (pmesh[0] == 'N'){
            if (ktrans == 0){
                printf("The restitched mesh characteristics\n");
                \bar{p}rintf("in the overlapping case\n");
              }
            else
              {
                printf("in the partition case\n");
              }
            printf(" nv =%6"NAG_IFMT"\n", nv3);
            printf(" nelt =%6"NAG_IFMT"\n", nelt3);
            print(' nedge =%6"NAG_IFMT"\n", nedge3);
          }
        else if (pmesh[0] == 'Y'){
            /* Output the mesh to view it using the
               NAG Graphics Library */
            printf(" %10"NAG_IFMT"%10"NAG_IFMT"%10"NAG_IFMT"\n", nv3,
                     nelt3, nedge3);
            for (i = 1; i \le nv3; ++i)
              printf(" %15.6e %15.6e\n",
                       COOR3(1, i), COOR3(2, i));for (k = 1; k \le nelt3; ++k)<br>printf(" %10"NAG_IFMT"%10"
                       printf(" %10"NAG_IFMT"%10"NAG_IFMT"%10"NAG_IFMT""
                       "%10"NAG_IFMT"\n", CONN3(1, k), CONN3(2, k),
                       CONN3(3, k), reft3[k - 1]);
            for (k = 1; k \le m nedge3; +k)
              printf(" %10"NAG_IFMT"%10"NAG_IFMT"%10"NAG_IFMT"\n",
                      EDGE3(1, k), EDGE3(2, k), EDGE3(3, k));
          }
        else
          {
            printf("Problem with the printing option Y or N\n");
            exit_status = -1;
            goto END;
          }
      }
    else
      {
        printf("Error from nag_mesh2d_join (d06dbc).\n%s\n",
                fail.message);
        exit_status = 1;
```

```
goto END;
             }
         }
      else
         {
           printf("Error from nag_mesh2d_trans (d06dac).\n%s\n",
                    fail.message);
           exit status = 1;
           goto END;
         }
    }
 END:
  NAG_FREE(coor1);
  NAG_FREE(coor2);
  NAG_FREE(coor3);
  NAG_FREE(trans);
  NAG_FREE(conn1);
  NAG_FREE(conn2);
  NAG_FREE(conn3);
  NAG_FREE(edge1);
  NAG_FREE(edge2);
  NAG_FREE(edge3);
  NAG_FREE(itype);
  NAG_FREE(reft1);
  NAG_FREE(reft2);
 NAG_FREE(reft3);
  return exit_status;
}
int ex2(void)
{
  const Integer nvmax = 900, nedmx = 200, neltmx = 2*nvmax+5,
                 ntrans = 1, nus = 0, nvint = 0, nvfix = 0;
  static double ruser [1] = \{-1.0\};
  double eps;
  Integer exit_status, i, itrace, j, k, l, ncomp, nedge1, nedge2, nedge3;
  Integer nedge4, nedge5, nelt1, nelt2, nelt3, nelt4, nelt5, nlines;
  Integer npropa, nqint, nv1, nv2, nv3, nv4, nv5, nvb1, nvb2, mode;
  char pmesh[2];
  double \bar{x} \bar{x} \bar{x} \bar{x} \bar{x} \bar{x} \bar{x} \bar{x} \bar{x} \bar{x} \bar{x} \bar{x} \bar{x} \bar{x} \bar{x} \bar{x} \bar{x} \bar{x} \bar{x} \bar{x} \bar{x} \bar{x} \bar{x} \bar{x} \bar{x} \bar{x} \bar{x} \bar{x} \bar{x} \bar{x} \bar{xdouble \star coorch = 0, \star coorus = 0, \star rate = 0, \star trans = 0, \star weight = 0;
  Integer \star conn1 = 0, \starconn2 = 0, \starconn3 = 0, \starconn4 = 0, \starconn5 = 0;
  Integer *edge1 = 0, *edge2 = 0, *edge3 = 0, *edge4 = 0, *edge5 = 0;
  Integer *itype = 0, *lcomp = 0, *lined = 0, *nlcomp = 0, *numfix = 0;
  Integer *{\rm reft1 = 0}, *{\rm reft2 = 0}, *{\rm reft3 = 0}, *{\rm reft4 = 0}, *{\rm reft5 = 0};
  NagError fail;
  Nag_Comm comm;
  INIT_FAIL(fail);
  /* For communication with user-supplied functions: */
  comm.user = ruser;
  exit_status = 0;
  printf("\nExample 2\n\n");
  /* Skip heading in data file */
#ifdef _WIN32
  scanf_s("%*[^\n] ");
#else
  scanf("%*[^\n] ");
#endif
  /* Build the mesh of the 1st domain */
  /* Initialise boundary mesh inputs: */
  /* the number of line and of the characteristic points of */
  /* the boundary mesh */
```

```
#ifdef _WIN32
  scanf_s("%"NAG_IFMT"", &nlines);
#else
 scanf("%"NAG_IFMT"", &nlines);
#endif
#ifdef _WIN32
  scanf s("%*[\hat{\wedge} n] ");
#else
 scanf("%*[^\n] ");
#endif
  /* Allocate memory */
  if (! (coor1 = NAG_ALLOC(2 * nvmax, double)) ||!(coor2 = NAG_ALLOC(2*nvmax, double)) ||
       :(\texttt{coor3} = \texttt{NAG}\_\texttt{ALLOC}(2* \texttt{numax}, \texttt{double})) |!(coor4 = NAG_ALLOC(2*nvmax, double)) ||
      !(\text{coor } 5 = \text{NAG ALLOC}(2* \text{nvmax}, \text{ double})) ||
      !(coorch = NAG_ALLOC(2*nlines, double)) ||
      !(coorus = NAG_ALLOC(1, double)) ||
      !(rate = NAG_ALLOC(nlines, double)) ||
      !(trans = NAG_ALLOC(6*ntrans, double)) ||
      !(weight = NAG_ALLOC(1, double)) ||
       !(conn1 = NAG_ALLOC(3*neltmx, Integer)) ||
       !(conn2 = NAG_ALLOC(3*neltmx, Integer)) ||
       !(conn3 = NAG_ALLOC(3*neltmx, Integer)) ||
      !(conn4 = NAG_ALLOC(3*neltmx, Integer)) ||
      !(conn5 = NAG_ALLOC(3*neltmx, Integer)) ||
      !(edge1 = NAG_ALLOC(3*nedmx, Integer)) ||
      !(edge2 = NAG_ALLOC(3*nedmx, Integer)) ||
      !(edge3 = NAG_ALLOC(3*nedmx, Integer)) ||
      !(edge4 = NAG_ALLOC(3*nedmx, Integer)) ||
      !(edge5 = NAG_ALLOC(3*nedmx, Integer)) ||
       !(itype = NAG_ALLOC(ntrans, Integer)) ||
       !(lcomp = NAG_ALLOC(nlines, Integer)) ||
      !(lined = NAG_ALLOC(4*nlines, Integer)) ||
      !(numfix = NAG_ALLOC(1, Integer)) ||
       !(reft1 = NAG_ALLOC(2*nvmax+5, Integer)) ||
       !(\text{reft2 = NAG\_ALLOC}(2*nvmax+5, \text{Integer}))\frac{1}{2} (reft3 = NAG_ALLOC(2*nvmax+5, Integer)) ||
      !(\text{reft4 = NAG\_ALLOC}(2 * \text{numax} + 5, \text{Integer}))!(\text{reft5} = \text{NAG ALLOC}(2*<i>numax+5</i>, \text{Integer}))){
      printf("Allocation failure\n");
      exit_status = -1;
      goto END;
    }
  /* Characteristic points of the boundary geometry */
  for (j = 1; j \le n \text{lines}; ++j){
#ifdef _WIN32
      scanf s("llf", \&COORCH(1, i));#else
      scanf("%lf", &COORCH(1, j));
#endif
   }
#ifdef _WIN32
  scanf_s("%*[^\n] ");
#else
 scanf("%*\lceil'\n] ");
#endif
  for (i = 1; j \le n \text{lines}; ++j){
#ifdef _WIN32
      scanf_s("%lf", &COORCH(2, j));
#else
      scanf("%lf", &COORCH(2, j));
```

```
#endif
    }
#ifdef _WIN32
 scanf_s("%*[^\n] ");
\pm 0.5scanf("%*[^\n] ");
#endif
  /* The lines of the boundary mesh */
  for (j = 1; j \le n \text{lines}; ++j){
#ifdef _WIN32
     for (i = 1; i \le 4; ++i) scanf_s("%"NAG_IFMT"", &LINED(i, j));
#else
      for (i = 1; i \le 4; ++i) scanf ("%"NAG_IFMT"", &LINED(i, j));
#endif
#ifdef _WIN32
     scanf_s("%lf", \text{state}[j - 1]);
#else
     scanf("lf", srate[j - 1]);
#endif
   }
#ifdef _WIN32
 scanf_s("%*[^\n] ");
#else
 scanf("%*[^\n] ");
#endif
  /* The number of connected components */
  /* on the boundary and their data */#ifdef _WIN32
 scanf_s("%"NAG_IFMT"", &ncomp);
#else
 scanf("%"NAG_IFMT"", &ncomp);
#endif
#ifdef _WIN32
 scanf_s("%*[^\n] ");
\pm 0.25scanf("%*\lceil'\n] ");
#endif
  /* Allocate memory */
  if (l(nlcomp = NAG ALLOC(ncomp, Integer))){
      printf("Allocation failure\n");
      exist\_status = -1;goto END;
    }
  i = 1;for (i = 1; i \le m ncomp; ++i){
#ifdef _WIN32
     scanf_s("%"NAG_IFMT"", &nlcomp[i - 1]);
#else
      scanf("%"NAG_IFMT"", &nlcomp[i - 1]);
#endif
#ifdef _WIN32
      scanf_s("%*[^\n] ");
\pm 0.5scanf("%*[^\n] ");
#endif
      1 = j + abs(n1comp[i - 1]) - 1;#ifdef _WIN32
      for (k = j; k \le 1; ++k) scanf_s("%"NAG_IFMT"", \&1comp[k - 1]);
#else
      for (k = j; k \leq 1; ++k) scanf ("%"NAG_IFMT"", \&1comp[k - 1]);
```

```
#endif
#ifdef _WIN32
     scanf_s("%*[^\n] ");
#else
     scanf("%*[\hat{\ }n] ");
#endif
     j += abs(nlcomp[i - 1]);
    }
 itrace = 0;
  /* Call to the 2D boundary mesh qenerator *//* nag_mesh2d_bound (d06bac).
   * Generates a boundary mesh
   */
  nag_mesh2d_bound(nlines, coorch, lined, fbnd, coorus, nus, rate, ncomp,
                    nlcomp, lcomp, nvmax, nedmx, &nvb1, coor1, &nedge1,
                    edge1, itrace, 0, &comm, &fail);
 if (fail.code != NE_NOERROR)
    {
      printf("Error from nag_mesh2d_bound (d06bac).\n%s\n",
              fail.message);
      exist\_status = 1;goto END;
    }
 /* Generate mesh using Delaunay-Voronoi method */
 /* Initialise mesh control parameters */
 itrace = 0:
 npropa = 1;/* nag_mesh2d_delaunay (d06abc).
   * Generates a two-dimensional mesh using a Delaunay-Voronoi
   * process
  */
 nag_mesh2d_delaunay(nvb1, nvint, nvmax, nedge1, edge1, &nv1, &nelt1, coor1,
                      conn1, weight, npropa, itrace, 0, &fail);
  if (fail.code != NE_NOERROR)
    {
      printf("Error from nag mesh2d delaunay (d06abc).\n%s\n",
              fail.message);
      exit_status = 1;
      goto END;
    \mathfrak{r}for (k = 1; k \leq null; ++k) reft1[k - 1] = 1;/* Call the smoothing routine */
 naint = 10;
  /* nag_mesh2d_smooth (d06cac).
  * Uses a barycentering technique to smooth a given mesh
  */
 nag_mesh2d_smooth(nv1, nelt1, nedge1, coor1, edge1, conn1, nvfix, numfix,
                    itrace, 0, nqint, &fail);
  if (fail.code != NE_NOERROR)
    {
      printf("Error from nag_mesh2d_smooth (d06cac).\n%s\n",
              fail.message);
      exit_status = 1;
      goto END;
    \mathfrak{r}/* Build the mesh of the 2nd domain */
#ifdef _WIN32
 scanf_s("%"NAG_IFMT"", &nlines);
#else
```

```
scanf("%"NAG_IFMT"", &nlines);
#endif
#ifdef _WIN32
  scanf_s("%*[^\n] ");
4e1scanf("%*[^\n] ");
#endif
  /* Characteristic points of the boundary geometry */
#ifdef _WIN32
 for (j = 1; j \le n \text{lines}; ++j) scanf_s("%lf", &COORCH(1, i));
#else
 for (j = 1; j \le n \text{lines}; ++j) scanf("%lf", &COORCH(1, j));
#endif
#ifdef _WIN32
 scanf_s("%*[^\n] ");
A = \begin{bmatrix} 1 & 0 \\ 0 & 1 \end{bmatrix}scanf("%*\lceil'\n] ");
#endif
#ifdef _WIN32
 for (\overline{j} = 1; j \le n \text{lines}; ++j) scanf_s("%lf", &COORCH(2, j));
#else
  for (j = 1; j \le n \text{lines}; ++j) scanf("%lf", &COORCH(2, j));
#endif
#ifdef _WIN32
 scanf_s("%*[^\n] ");
\text{H}_9lse
 scanf("%*[\hat{\ } \rangle n]");
#endif
  /* The lines of the boundary mesh */for (j = 1; j \le n \text{lines}; ++j){
#ifdef _WIN32
      for (i = 1; i \leq 4; ++i) scanf_s("%"NAG_IFMT"", &LINED(i, j);
#else
      for (i = 1; i \le 4; ++i) scanf ("%"NAG_IFMT"", &LINED(i, j));
#endif
#ifdef _WIN32
      scanf_s("%lf", \text{state}[j - 1]);
#else
      scanf("lf", srate[j - 1]);
#endif
    }
#ifdef _WIN32
 scanf_s("%*[^\n] ");
#else
  scanf("%*[^\n] ");
#endif
  \frac{1}{x} The number of connected components \frac{x}{x}/* to the boundary and their data */
#ifdef _WIN32
 scanf_s("%"NAG_IFMT"", &ncomp);
#else
  scanf("%"NAG_IFMT"", &ncomp);
#endif
#ifdef _WIN32
  scanf_s("%*[^\n] ");
#else
 scanf("%*[^\n] ");
#endif
  j = 1;for (i = 1; i \leq \text{ncomp}; ++i){
#ifdef _WIN32
```

```
scanf_s("%"NAG_IFMT"", &nlcomp[i - 1]);
#else
      scanf("%"NAG_IFMT"", &nlcomp[i - 1]);
#endif
#ifdef _WIN32
      scanf_s("%*[^\n] ");
4e<sup>1 se</sub></sup>
      scanf("%*\lceil'\n] ");
#endif
      for (k = j; k \leq j+abs(nlcomp[i-1])-1; ++k)#ifdef _WIN32
        scanf_s("%"NAG_IFMT"", &lcomp[k - 1]);
#else
        scanf("%"NAG_IFMT"", &lcomp[k - 1]);
#endif
#ifdef _WIN32
      scanf_s("%*[^\n] ");
#else
      scanf("%*[^\n] ");
#endif
     j \neq 2 abs(nlcomp[i-1]);
    }
#ifdef _WIN32
  scanf s(" ' %1s '", pmesh, _countof(pmesh));
A = \begin{bmatrix} 1 & 0 \\ 0 & 1 \end{bmatrix}scanf(" '%1s '", pmesh);
#endif
#ifdef _WIN32
 scanf_s("%*[^\n] ");
#else
  scanf("%*[\hat{\ } \ranglen] ");
#endif
  itrace = 0;/* Call to the 2D boundary mesh generator */
  /* nag_mesh2d_bound (d06bac), see above. */
  nag_mesh2d_bound(nlines, coorch, lined, fbnd, coorus, nus, rate, ncomp,
                    nlcomp, lcomp, nvmax, nedmx, &nvb2, coor2, &nedge2, edge2,
                    itrace, 0, &comm, &fail);
  if (fail.code != NE_NOERROR)
    {
      printf("Error from nag_mesh2d_bound (d06bac).\n%s\n",
              fail.message);
      exit_status = 1;
      goto END;
    }
  /* Generate mesh using the advancing front method */
  itrace = 0;/* nag_mesh2d_front (d06acc).
   * Generates a two-dimensional mesh using an Advancing-front
   * method
   */
  nag_mesh2d_front(nvb2, nvint, nvmax, nedge2, edge2, &nv2, &nelt2, coor2,
                    conn2, weight, itrace, 0, &fail);
  if (fail.code != NE_NOERROR)
    {
      printf("Error from nag_mesh2d_front (d06acc).\n%s\n",
               fail.message);
      exit status = 1;
      goto END;
    }
  for (k = 1; k \le nelt2; ++k) reft2[k - 1] = 2;
```

```
/* Rotation of the 2nd domain mesh */
/* to produce the 3rd mesh domain */itype[0] = 3;TRANS(1, 1) = 6.0;TRANS(2, 1) = -1.0;TRANS(3, 1) = -90.0;itrace = 0;
mode = 0;/* nag_mesh2d_trans (d06dac), see above. */
nag_mesh2d_trans(mode, nv2, nedge2, nelt2, ntrans, itype, trans, coor2,
                 edge2, conn2, coor3, edge3, conn3, itrace, 0, &fail);
if (fail.code != NE_NOERROR)
  {
    printf("Error from nag_mesh2d_trans (d06dac).\n%s\n",
            fail.message);
    exist\_status = 1;goto END;
  }
nv3 = nv2;nelt3 = nelt2;
nedge3 = nedge2;
for (k = 1; k \le nelt3; ++k) reft3[k - 1] = 3;/* Restitching meshes 1 and 2 to form mesh 4 */eps = 0.001;
itrace = 0;
/* nag_mesh2d_join (d06dbc), see above. */
nag_mesh2d_join(eps, nv1, nelt1, nedge1, coor1, edge1, conn1, reft1, nv2,
                nelt2, nedge2, coor2, edge2, conn2, reft2, &nv4, &nelt4,
                &nedge4, coor4, edge4, conn4, reft4, itrace, 0, &fail);
if (fail.code != NE_NOERROR)
  {
   printf("Error from nag_mesh2d_join (d06dbc).\n%s\n",
            fail.message);
    exit_status = 1;
    goto END;
  }
/* Restitching meshes 3 and 4 to form mesh 5 */itrace = 0;
/* nag_mesh2d_join (d06dbc), see above. */
nag_mesh2d_join(eps, nv4, nelt4, nedge4, coor4, edge4, conn4, reft4, nv3,
                nelt3, nedge3, coor3, edge3, conn3, reft3, &nv5, &nelt5,
                &nedge5, coor5, edge5, conn5, reft5, itrace, 0, &fail);
if (fail.code != NE_NOERROR)
  {
   printf("Error from nag mesh2d join (d06dbc).\n%s\n",
            fail.message);
   exit_status = 1;goto END;
  }
if (pmesh[0] == 'N'){
   printf("The restitched mesh characteristics\n");
   \text{print} (" nv =%6"NAG_IFMT"\n", nv5);
   printf(" nelt =%6"NAG_IFMT"\n", nelt5);
   \text{printf}(" nedge =%6"NAG_IFMT"\n", nedge5);
  \lambdaelse if (pmesh[0] == 'Y'){
    /* Output the mesh to view it using the NAG Graphics Library */
```

```
printf(" %10"NAG_IFMT"%10"NAG_IFMT"%10"NAG_IFMT"\n", nv5, nelt5, nedge5);
      for (i = 1; i \le m\sigma; ++i)printf(" %15.6e %15.6e\n",
                COOR5(1, i), COOR5(2, i));
      for (k = 1; k \le nelt5; ++k)printf("%10"NAG_IFMT"%10"NAG_IFMT"%10"NAG_IFMT"%10"NAG_IFMT"\n",
                COMN5(1, k), CONN5(2, k), CONN5(3, k), reft5[k - 1]);for (k = 1; k \le m nedge5; +k)
        printf(" %10"NAG_IFMT"%10"NAG_IFMT"%10"NAG_IFMT"\n",
                EDGE5(1, k), EDGE5(2, k), EDGE5(3, k));
    }
  else
    {
      printf("Problem with the printing option Y or N\n");
    \lambdaEND:
 NAG_FREE(coor1);
  NAG_FREE(coor2);
 NAG_FREE(coor3);
 NAG_FREE(coor4);
 NAG_FREE(coor5);
 NAG_FREE(coorch);
 NAG_FREE(coorus);
  NAG FREE(rate);
  NAG_FREE(trans);
  NAG_FREE(weight);
  NAG_FREE(conn1);
  NAG_FREE(conn2);
  NAG_FREE(conn3);
 NAG_FREE(conn4);
  NAG_FREE(conn5);
 NAG_FREE(edge1);
  NAG_FREE(edge2);
  NAG_FREE(edge3);
  NAG_FREE(edge4);
  NAG_FREE(edge5);
  NAG_FREE(itype);
  NAG_FREE(lcomp);
 NAG_FREE(lined);
 NAG_FREE(nlcomp);
 NAG_FREE(numfix);
  NAG_FREE(reft1);
 NAG_FREE(reft2);
  NAG_FREE(reft3);
  NAG_FREE(reft4);
 NAG_FREE(reft5);
 return exit_status;
}
double NAG_CALL fbnd(Integer i, double x, double y, Nag_Comm *pcomm)
{
  double radius2, x0, y0, ret_val;
  if (pcomm->user[0] == -1.0){
      printf("(User-supplied callback fbnd, first invocation.)\n");
      pcomm->user[0] = 0.0;}
  ret val = 0.0;
  switch (i)
    {
    case 1:
      /* inner circle */
```

```
x0 = 0.0;y0 = 0.0;
    radius2 = 1.0;
    ret\_val = (x-x0)*(x-x0) + (y-y0)*(y-y0) - radius2;break;
  case 2:
    /* outer circle */
    x0 = 0.0;
    y0 = 0.0;
    radius2 = 5.0;
    ret_val = (x-x0)*(x-x0) + (y-y0)*(y-y0) - radius2;break;
  }
return ret_val;
```
### 10.2 Program Data

}

Note 1: since the data file for this example is quite large only a section of it is reproduced in this document. The full data file is distributed with your implementation.

```
nag_mesh2d_join (d06dbc) Example Program Data
Example 1
       400 722 :NV1 NELT1
  0.000000E+00 0.000000E+00
  0.526316E-01 0.000000E+00
  0.105263E+00 0.000000E+00
  0.157895E+00  0.000000E+00
  0.210526E+00 0.000000E+00
  0.263158E+00 0.000000E+00
  0.315789E+00 0.000000E+00
  0.368421E+00 0.000000E+00
  0.421053E+00 0.000000E+00
  0.473684E+00 0.000000E+00
  0.526316E+00 0.000000E+00
  0.578947E+00 0.000000E+00
  0.631579E+00  0.000000E+00
  0.684211E+00 0.000000E+00
  0.736842E+00 0.000000E+00
  0.789474E+00 0.000000E+00
  0.842105E+00 0.000000E+00
  0.894737E+00 0.000000E+00
  0.947368E+00  0.000000E+00
  0.100000E+01 0.000000E+00
  0.000000E+00 0.526316E-01
  0.530040E-01 0.529717E-01
  0.106007E+00 0.533597E-01
  0.159150E+00 0.534245E-01
  0.209592E+00 0.531136E-01
  0.260599E+00 0.529632E-01
  0.313038E+00 0.533547E-01
  0.366919E+00 0.539130E-01
  0.420609E+00 0.534341E-01
  0.473520E+00 0.531335E-01
  0.526337E+00 0.532672E-01
  0.579088E+00 0.529351E-01
  0.631888E+00 0.527519E-01
  0.684651E+00 0.525232E-01
  0.737256E+00 0.521887E-01
  0.789430E+00 0.514365E-01
  0.841553E+00 0.511852E-01
  0.894133E+00 0.513826E-01
  0.947067E+00 0.520693E-01
  0.100000E+01 0.526316E-01
  0.000000E+00 0.105263E+00
```
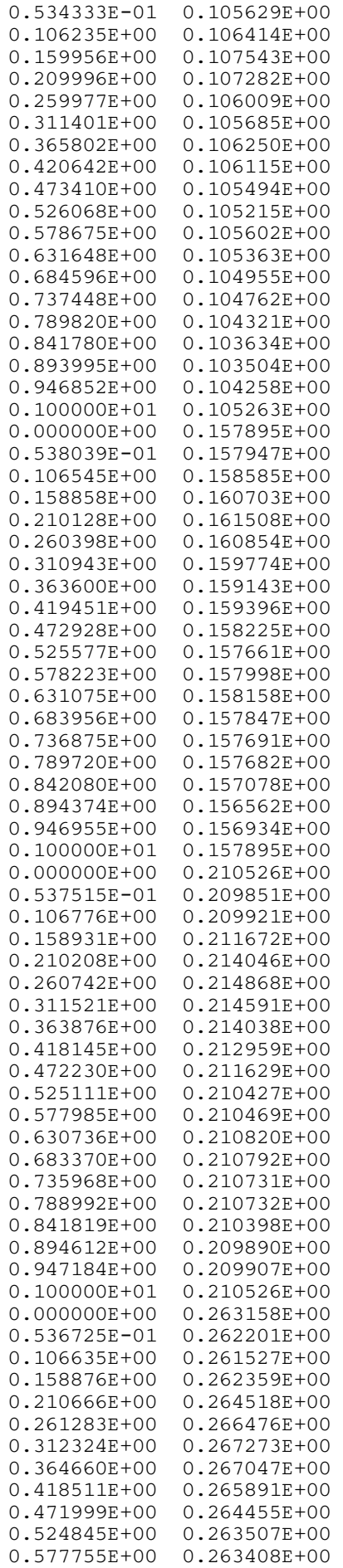

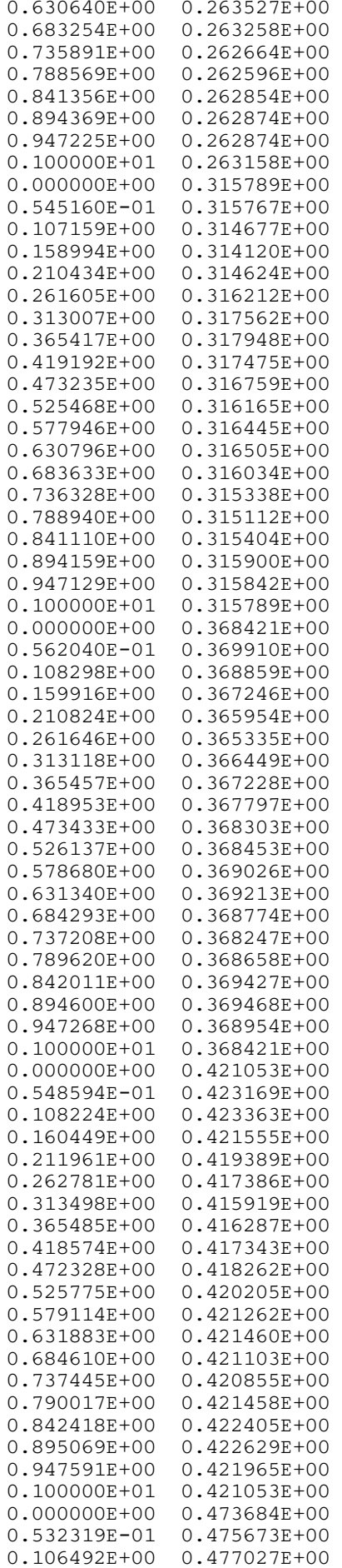

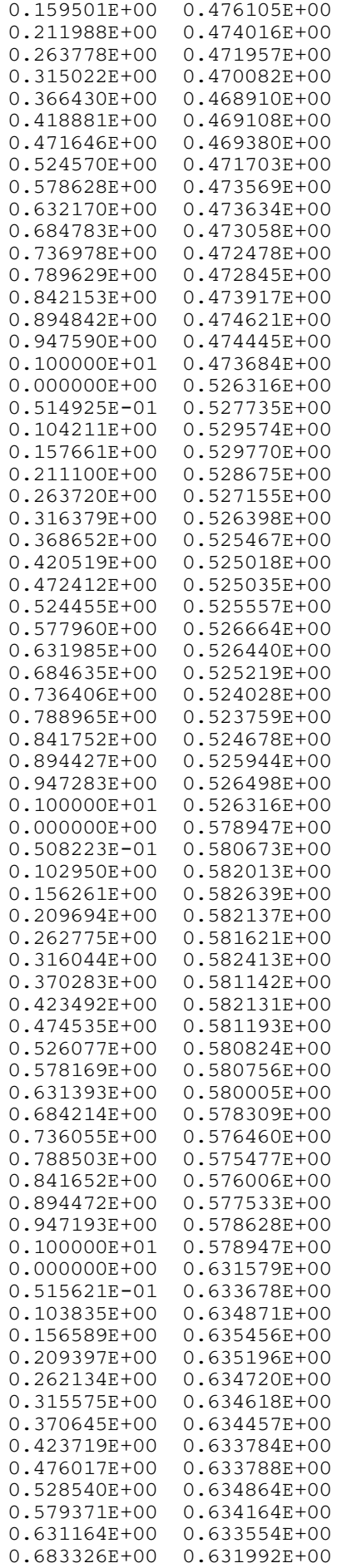

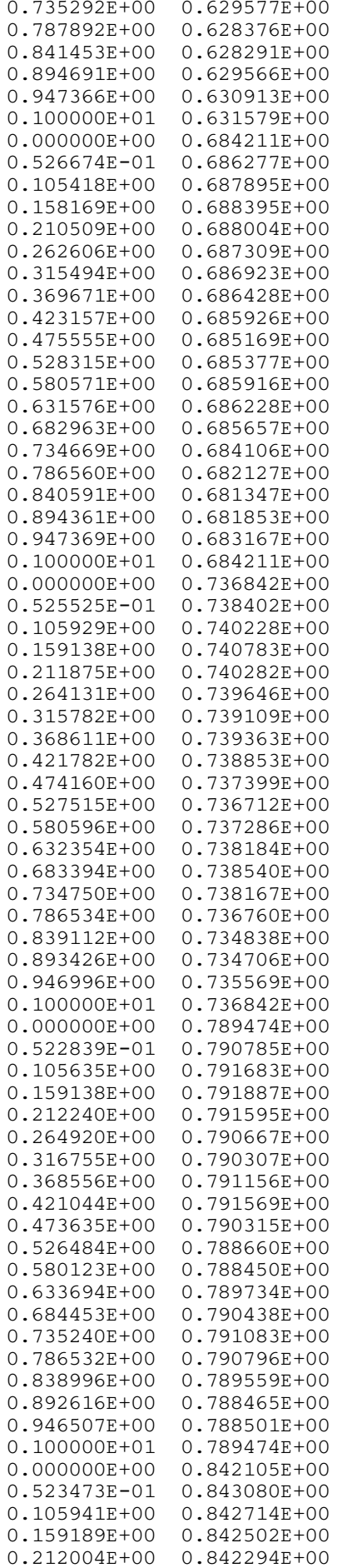

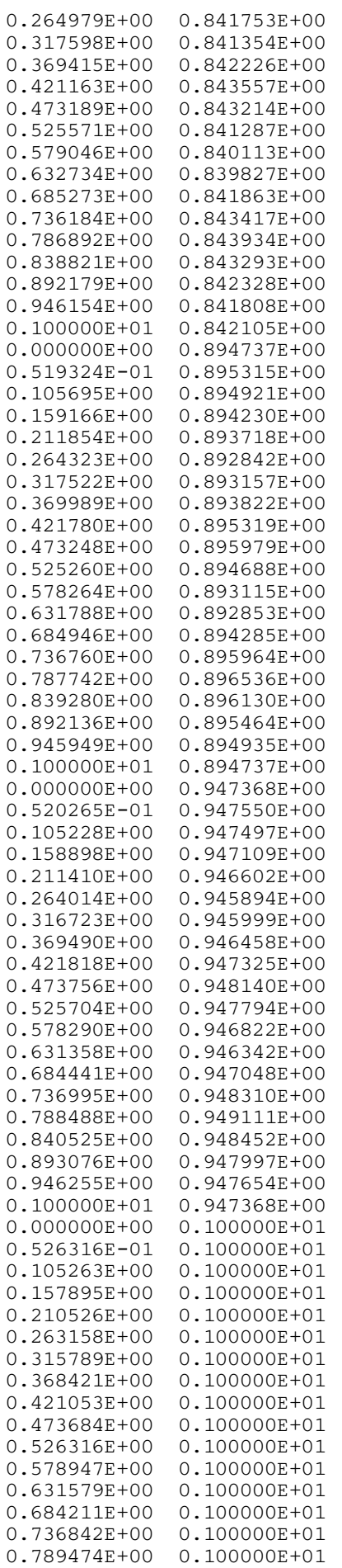

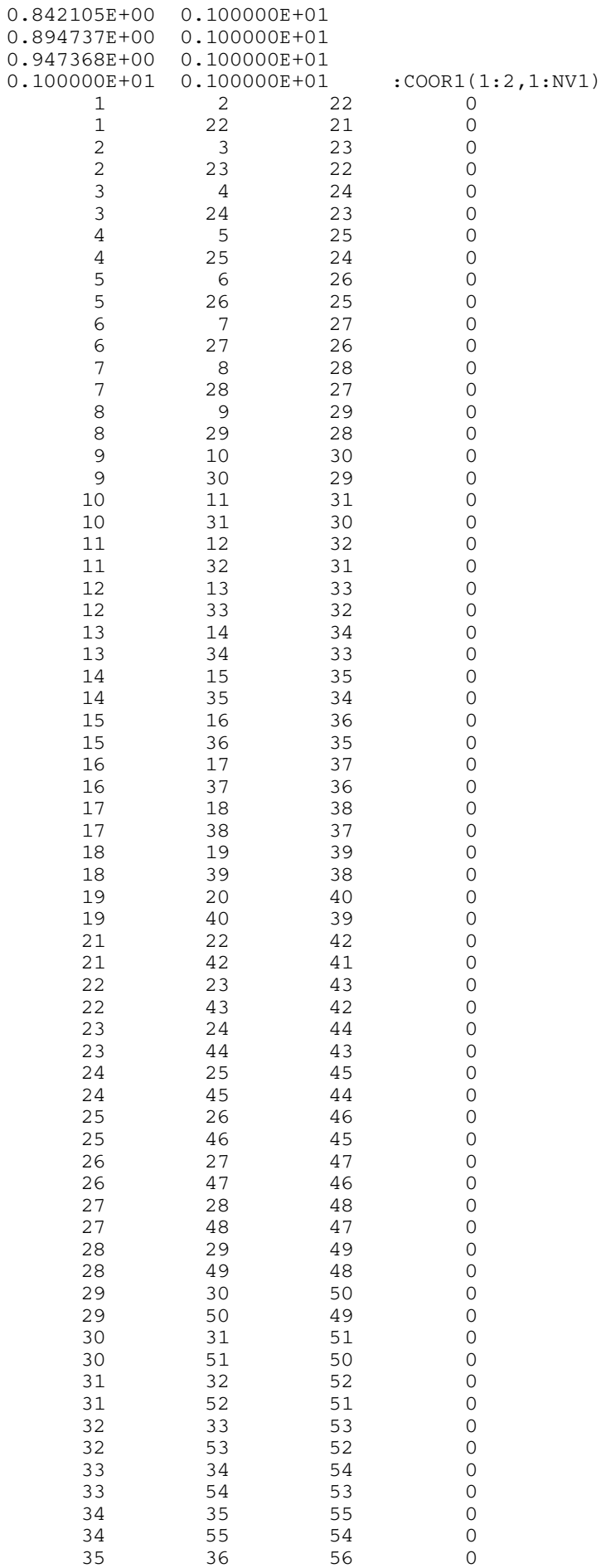

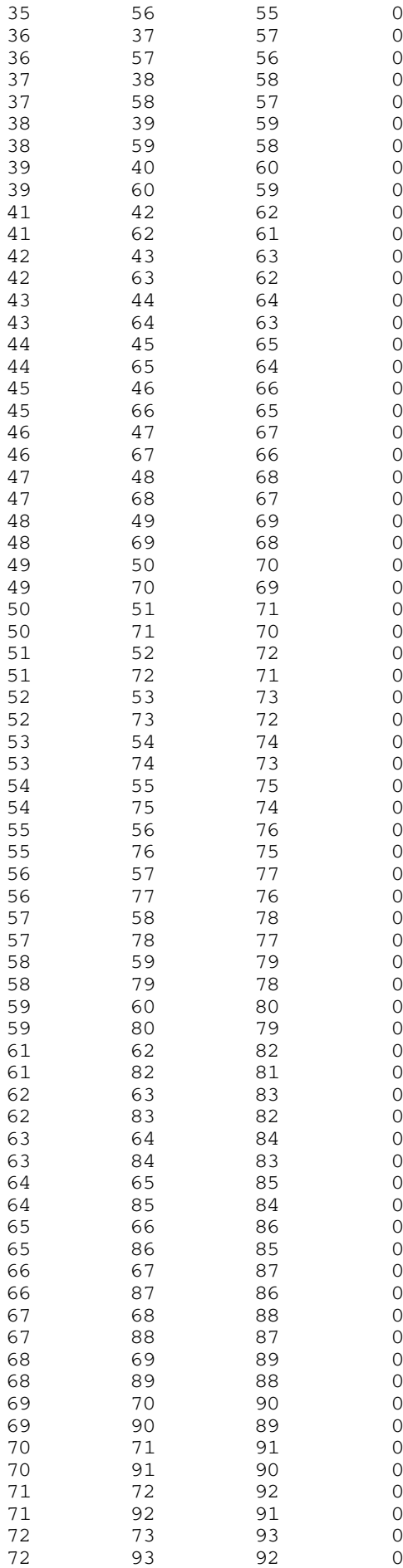

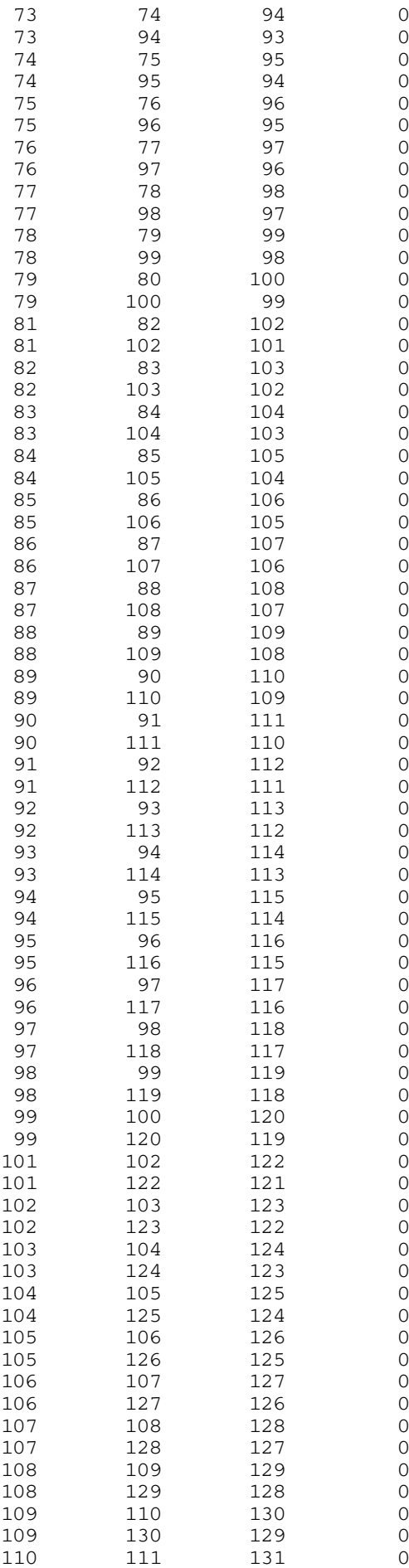

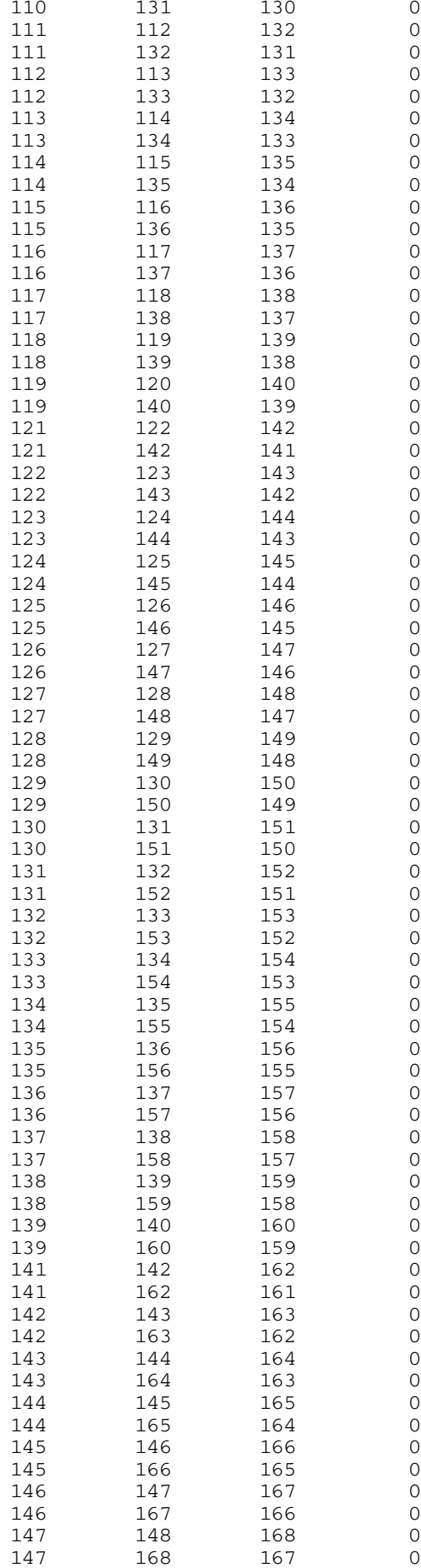

![](_page_29_Picture_229.jpeg)

![](_page_30_Picture_232.jpeg)

![](_page_31_Picture_229.jpeg)

![](_page_32_Picture_232.jpeg)

![](_page_33_Picture_229.jpeg)

![](_page_34_Picture_230.jpeg)

<span id="page-35-0"></span>![](_page_35_Picture_210.jpeg)

### 10.3 Program Results

nag\_mesh2d\_join (d06dbc) Example Program Results

Example 1

```
The restitched mesh characteristics
in the overlapping case
 nv = 785
 nelt = 1428
 nedge = 152
in the partition case
 nv = 780
 nelt = 1444
nedge = 133Example 2
(User-supplied callback fbnd, first invocation.)
The restitched mesh characteristics
 nv = 643
 nelt = 1133
nedge = 171
```
Figure 2: Interior Mesh of Partitioned Squares

![](_page_36_Figure_3.jpeg)

![](_page_37_Figure_2.jpeg)

Figure 3: Boundary and Interior Interface of Overlapping Squares

Figure 4: Interior Mesh of Overlapping Squares

![](_page_37_Figure_5.jpeg)

![](_page_38_Figure_1.jpeg)

Figure 5: Boundary and Interior Interfaces for Key Shape